# *IJFAB* **STYLE GUIDE**

Publication of your article in  $IJFAB$  is contingent on your adhering to the styles detailed in the  $16<sup>th</sup>$ edition of *The Chicago Manual of Style* (*CMS*) and this *IJFAB* Style Guide. Please pay particular attention to the sections on notes and references in this Style Guide and to sections 14 and 15 in the *CMS*.

*NB: Remove all special formatting, such as paragraph and character styles, from your manuscript before submission. Do not use Word's Notes function to create your endnotes, and do not insert reference entries or citations using either Word's Reference function or external software such as Zotero.*

### **USE THE FOLLOWING SOURCES TO ADDRESS GRAMMAR AND SPELLING**

Use the *CMS* (www.chicagomanualofstyle.org/home/html) and the *IJFAB* Style Guide to address issues of grammar and spelling. If you do not have access to the  $16<sup>th</sup>$  edition of the *CMS*, you may find it helpful to consult the Purdue Online Writing Lab (https/old.english.purdue.edu/owl/section/2/12) or Citesource (http://citesource.trincoll.edu/chicago), where you will find a quick guide to *CMS* reference styles.

Use the current edition of *Merriam-Webster's Collegiate Dictionary* (http://www.m-w.com) for questions about spelling, foreign words, and so forth.

#### **TABLE OF CONTENTS**

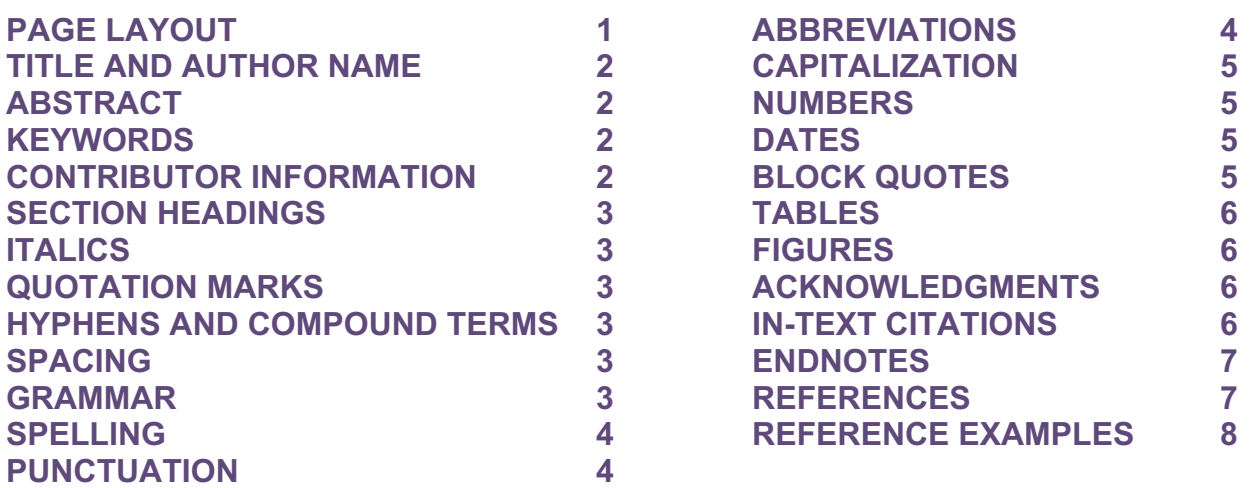

### **PAGE LAYOUT**

- Use one inch margins.
- Use 12 pt. Times New Roman for the body of your article as well as its Notes and References.
- Double space everything, including Notes and References.
- Do not use an extra line break between paragraphs. Indent .5" instead.
- All text should be left justified, not left and right justified.
- Manuscript order is as follows: title/subtitle, author(s), abstract, keywords, text of article, acknowledgment(s), note(s), references, contributor(s) information.

### **TITLE AND AUTHOR NAME**

- The title and subtitle should be in bold, all caps, and flush left with the margin.
- If the title includes a colon, all text preceding it should be in 12 pt. The text after the colon should be on the next line and in 10 pt. (both lines bold and in all caps).
- For manuscripts accepted for publication, the author name should appear on the next line, bold, in all caps, and in 12 pt.

### **ABSTRACT**

- *IJFAB* requires an abstract of one hundred words or less for essays, review essays, and commentaries (but not book reviews or narratives).
- The "Abstract" head should be two paragraph breaks below the author's name, in 12 pt. bold, and flush left with the margin.

# **KEYWORDS**

- *IJFAB* requires up to five two- to four-word keyword phrases in generally accessible language for essays, review essays, narratives, and commentaries (but not book reviews). Those phrases should be descriptive of your contribution and will aid in its online searchability.
- The Keywords head should be two page breaks below your Abstract, in 12 pt. bold, and flush with the margin. The phrases should follow the Keywords head. For example,
	- o **Keywords**: Psychological effects of mastectomies, mastectomy and body image, medicalization of body image, breastedness and body image, breasted experience. **(NB: These are examples of useful, effective keywords.)**

### **CONTRIBUTOR INFORMATION**

- Provide a short biographical statement of fifty words or less after the References section.
- The Contributor Information head should be in 12 pt. bold and indented .5".
- The first line of the Contributor Information should be indented .5", and your name should be in bold.

# **SECTION HEADINGS**

- *IJFAB* uses A and B heads in essays and review essays and in narratives and commentaries at your discretion and should be identified according to the following styles:
	- o A heads should be in 14 pt. roman and bold, indented .5" from the left margin, and distinguished consecutively by Arabic numerals (1, 2, 3, etc.) followed by a period and one space. The abstract is not considered an A head but the introduction should be A subhead 1.
	- o B heads should be in 12 pt. roman and bold, indented .5" from the left margin, and distinguished consecutively by lower case letters (a, b, c) followed by a period and one space. Please note that the B heads in each section of your manuscript are consecutive. That is, each section may include subsections a, b, c, and so on.
- Please note that A heads and B heads follow sentence capitalization.
- Use one extra line break after A heads but not after B heads.

# **ITALICS**

- Use italics for emphasis only occasionally; if overused, italics lose their impact.
- Technical terms in particular contexts may be italicized with their first use. After that first use, they should be in roman. For example,
	- o We take the term *caregiver* to refer broadly to any adult who provides primary care.
- Do not italicize words or terms in languages other than English that are common and appear in the main part of *Merriam Webster's Collegiate Dictionary* (e.g., ad hoc, per se, sic, etc.).
- If a non-English word is in the Foreign Words and Phrases section of *M-W* or not listed at all, put in italics (e.g., *bébé*).

# **QUOTATION MARKS**

- As with italics, quotation marks (except for titles) should be used sparingly. Called *scare quotes*, they are often used to signify to a reader that a term is utilized by the author in a nonstandard or special sense, to imply that the term is not the author's, or that it is not being used as it is usually applied: For example,
	- o "Child protection" may, in fact, fail to protect.
	- o This standard can be used to decide that one mother is "good," while another mother is "bad."
- However, please use quote marks around words used as terms. For example,
	- o Identifying that which is moral can be much easier than explaining what we mean by the word "moral."

# **HYPHENS AND COMPOUND TERMS**

• To determine if a compound term should be hyphenated, refer to the current edition of *Merriam-Webster's Collection Dictionary* and to sections 7.7-7.85 of the *CMS*. In the latter, you'll find a handy chart of compounds by category, parts of speech, formed with specific terms, and words formed with prefixes.

### **SPACING**

- Do not insert page breaks, and remove any existing inserted page breaks.
- Add two line breaks between the Abstract, the Keywords, and the body of the text; between the body of the text and the Acknowledgment (if one is one offer) or the Notes; between the Notes and the References; and between the References and Contributor Information.
- Use only one space after terminal punctuation (i.e., periods, questions marks, exclamation marks, etc.).

### **GRAMMAR**

- Use grammar as directed in the *CMS*.
- Use only English grammar.
- If English is not your first language, it is advised that you use an English proofreader.

### **SPELLING**

- Use U.S. (American) spelling rather than British: for example, favor rather than favour; color rather than colour; and so forth.
- However, in direct quotations and for names of publications and institutions, do not change British spelling and punctuation.
- For the possessive of names ending in "s," add *'*s except for Jesus and Moses: for example, Jesus' brother and Moses' sister, but Tess*'*s friend.
- Use *Merriam-Webster*'s first listing when presented with more than one choice of spellings or words.

### **PUNCTUATION**

- Use only one space after terminal punctuation.
- Use the Oxford (serial) comma: for example, red, white, blue, and purple.
- Use a comma after introductory adverbial phrases, no matter how short: for example,
	- o Surprisingly, even one word introductory adverbial phrases must be followed by a comma.
- Set commas and periods within quotation marks.
- All other punctuation (e.g., semicolons, colons, and question and exclamation marks) should be placed outside of quotation marks unless they are part of the material quoted.
- Sayings, mottoes, and slogans should be set off with a comma or colon and punctuation marks: for example,
	- o Few people are aware that the slogan, "Don't mess with Texas," originated as an antilitter campaign.
	- o Also, those who submit written work without proofreading it would do well to remember the old adage, "A stitch in time saves nine."
- Do not use a comma before or after Jr. or Sr.
- Use . . . to indicate an omission in the body of a quotation and. . . . to indicate an omission at the end of the quotation. For example,
	- o Carlyle observed that "the wretched are not cheerful company. Dante . . . was not a man to conciliate men."
	- o Macaulay wrote to Edward Russell: "Bad as he was, he was much under the influence . . . ."

### **ABBREVIATIONS**

- Follow *CMS* guidelines for how words should be abbreviated.
- Use e.g., etc., and i.e. only in parenthetical text. In regular running text, spell these out: for example, et cetera, that is, and so on.
- For abbreviations of locations in notes and references, use the two letter postal style: for example, use MN for Minnesota and not Minn; NY for New York and not N.Y.; and AU for Australia and not AUS.
- In running text, spell out the full name of the country, city, or state unless it is used as an adjective: for example, United Kingdom and not U.K., and United States and not U.S.
- U.S. and U.K. should include periods and no spaces and be used only to modify some terms: for example, U.S. foreign policy and U.K. health concerns. For all countries, references to them should be spelled out: for example,
- o There are currently more than 318 million people living in the United States.
- In References, use state and country designations to provide detail for your readers but only if that state or country is not obvious from the name of the publisher: for example, Bloomington: Indiana University Press; Philadelphia, PA: Temple University Press; and Toronto, ON: University of Toronto Press; but Ithaca, NY: Cornell University Press.

### **CAPITALIZATION**

- *IJFAB* uses sentence capitalization in subheads: for example,
	- o 2. Infant feeding practices
- *IJFAB* uses title capitalization for book and journal titles and subtitles: for example, "Rights and Freedoms in Bioethics: Making Justice" and *The Normal and the Pathological*.
- For a hyphenated compound word, capitalize the second part of the word, after the hyphen, as appropriate: for example, post-Victorian.
- A complete sentence following a colon should be in lower case unless the colon introduces a directly quoted full sentence, extract, or question.
- When referred to in running text, book parts should be in lower case: for example, chapter 2.
- In running text, the word article should be in lower case: for example, articles 4, 5, and 22.

#### **NUMBERS**

- Spell out whole numbers one through one hundred and all numbers that begin sentences: for example, seventeen, ninety-nine, 200 million, 1.3 trillion, and three billion.
- The only exception to this rule is percentages, in which numerals are used: for example, 10 percent.
- For complete information on numbers, consult the *CMS*, especially beginning with section 9.2.
- For date and page ranges, use a hyphen.

### **DATES**

- Indicate dates of birth and death as 1225-1275; that is, use all digits of the year and separate with a hyphen.
- Indicate inclusive dates of publication as, for example, 1975-99; that is, the two digits of the century of the closing year should be truncated.
- Periods of time across years should be as such: the winter of 1510-1511 and not 1510/11; that is, include all digits of the years separated by a hyphen.
- Depending on the part of speech, there are different ways that a century should be indicated depending on if it is used as a noun or an adjective: for example, twenty-first century as a noun and twenty-first-century as an adjective; mid-nineteenth century as noun and mid-nineteenthcentury as an adjective.
- Do not abbreviate decades: that is, 1950s and not 50s, 50's, or 1950's.

### **BLOCK QUOTES**

- *IJFAB* uses block quotes for extracts of five or more lines.
- Block quotes should be indented .5" on both the left and right margins.
- Citations for extracts should follow the terminal punctuation of the last line. For example,
	- $\circ$  If this is the last line, then the citation is like this. (155)
- Note that this assumes that the author was identified before the extract. If she was not, then the citation would be this:
	- o (Jones 1985, 155)

### **TABLES**

• Tables should be numbered consecutively (Table 1, Table 2, etc.) and must be referenced in the text.

### **FIGURES**

- Figures should be provided in a file separate from the article file with indications in the article file as to their recommended placement: for example, figure 1 here.
- Figure captions should be in the article file either in situ right after the "figure 1 here" instruction or at the end of the file.
- Figures should be provided as high resolution image files (TIFF, EPS, or JPEG) at 600 dpi or better. If high resolution images can not be provided, please indicated by a URL where they are available online.
- In addition, all figures must be accompanied by proper documentation of permission to reproduce or documentation that they are in the public domain, whichever is the case. Such documentation should be provided with the first post-acceptance draft of your manuscript.

### **ACKNOWLEDGMENTS**

- Acknowledgments should be included after the body and before the Notes.
- If there is only one acknowledgment, use the singular in the heading
- The Acknowledgment(s) head should be in 12 pt. bold and indented .5".

# **IN-TEXT CITATIONS**

- *IJFAB* uses in-text parenthetical citations (or the author/date system) for referencing sources, which involves placing relevant information in parentheses after quotes or paraphrases. We follow the author-page method, which means that the author's name and page numbers (when available) must appear in the text, and a complete reference should appear in the References section.
- *NB: Please make sure that there is an in-text citation for every reference and a reference for every citation.*
- The author's name may appear in the sentence or in the parentheses. If in the text, use the author's full name at its first appearance in your manuscript. For example,
	- o Janet Jones (1985) assumes that "the lion sleeps tonight" (153). Or, "The lion sleeps tonight" is an assumption made by Janet Jones (Jones 1985, 153).
- Note that the page number alone can be used if the source is understood from the context.
- If the source does not have an author, please use the name of the website (e.g., Ellettsville Town Council 2015), the organization (e.g., World Health Organization 2001), the sponsor (e.g., Mayo Clinic 1915), and so forth.
- When the source has more than two authors, please use the last name of the first author and then et al. (e.g., Smith, Jones, and Miller 1987, 415 becomes Smith et al. 1987, 415).
- Citations that include more than one reference should be separated by semi-colons: for example,

o (Smith et al. 1987, 415; Jones 2012, 87; Mayo Clinic 2003; *IJFAB Blog* 2008a).

### **ENDNOTES**

#### *NB: Do not use Word's Notes function to create your endnotes, and do not insert reference entries or citations using either Word's Reference function or external software such as Zotero.*

- *IFJAB* uses endnotes to provide explanations, additional information that is too digressive for the main text, to recommend other sources to your readers, and so forth.
- All notes should be included at the end of the manuscript, after the Acknowledgment(s) (if included) and before the References.
- The Note(s) head should be in 12 pt. bold and indented .5". Use the singular Note for the head if there is only one note.
- Endnotes are indicated in the text by consecutive superscript Arabic numbers after the punctuation, clause, or phrase to which the note applies.
- Endnotes should be numbered consecutively using Arabic numbers and indented .5" from the left margin. Subsequent lines are flush left.
- In the Notes, endnote numbers are full sized, not raised, and are followed by periods and one space.
- Place commentary after documentation when a note contains both. Separate by a comma.
- In in-text parenthetical citations, separate documentation from brief commentary with a semicolon.
- Do not repeat the hundreds digit in a page range if it does not change the beginning of the range: for example, 171-99 and 2012-15.
- Do not use extra line breaks between endnotes.

### **REFERENCES**

### *NB: Do not use Word's Notes function to create your endnotes, and do not insert reference entries or citations using either Word's Reference function or external software such as Zotero.*

- *IJFAB*'s style is to use the first names (*not initials*) for authors, editors, translators, and so forth, except if an individual is known by her or his initials (for example, H.D., A.S. Byatt, and G.W.F. Hegel. When using initials, don't put a space between them.
- See below for specific reference examples. For styles not indicated, refer to the  $16<sup>th</sup>$  edition of the *CMS*.
- The References head should be in 12 pt. bold and indented .5".
- References to books or journal articles with more than six authors should name the first three and then use et al.
- For journal titles, use the full name of the journal; do not abbreviate. The only exception is a journal known only by a short form such as *BMJ*. If you are unsure, please consult a recent issue of *IJFAB*. *NB: The title of* **IJFAB** *is* **IJFAB** *and not the* **International Journal of Feminist Approaches to Bioethics** *(its subtitle).*
- When referencing *IJFAB*, please use both its title and its subtitle: *IJFAB: International Journal of Feminist Approaches to Bioethics.*
- For multiple entries by the same author published in the same year, distinguish them by using datea, dateb, datec: for example, Cardella, Kathryn. 1984a; Cardella, Kathryn. 1984b; Cardella, Kathryn. 1984c.
- In Notes and References, the word Press is dropped from publishers' names except for a university press (to distinguish it from its parent institution).
- Indicate state or country names to avoid confusion: for example,
	- o Cambridge, MA, for MIT Press or Cambridge, UK, for Cambridge University Press; but Oxford for Oxford University Press.
- If referring to an article in the same issue of *IJFAB* in which yours will appear, cite the author, the name of the article (if known), and follow with "in this issue." No page numbers are required.
- All lines after the first should be hanging (i.e., indented .5"). *NB: Do not format manually with line breaks, spaces, or tabs*. To make references hanging, select all of your references, access the format menu, select paragraph, select indent and spacing (this is the default), select special, and select hanging.
- For successive entries by the same author(s), please repeat the author's name; that is, do not use a 3-m dash. This is for formatting purposes for the compositor and will be corrected by her during composition. *NB: Entries are arranged chronically by year of publication in ascending order and not alphabetized by title.*
- Entries should be closed with a period unless they end with a URL or DOI. Do not use period after these.
- Do not insert extra line breaks between entries.

### **REFERENCE EXAMPLES**

*NB: Although the examples below are single spaced for economy, yours should be double spaced in accordance with the guidelines above.*

#### *BOOK WITH A SINGLE AUTHOR*

Young, Iris Marion. 1990. *Throwing Like a Girl and Other Essays in Feminist Philosophy and Social Theory.* Bloomington: Indiana University Press.

#### *BOOK WITH MULTIPLE AUTHORS*

Nelson, Hilde Lindemann, and Jamie Lindemann Nelson. 1995. *The Patient in the Family: An Ethics of Medicine and Families*. New York: Routledge.

*NB: Note the comma between the names of the first and second authors.*

#### *BOOK WITH AN EDITOR*

Inhorn, Marcia C., ed. 2007. *Reproductive Disruptions: Gender, Technology, and Biopolitics in the New Millennium*. New York: Berghahn Books.

#### *BOOK WITH MULTIPLE EDITORS*

MacKenzie, Catriona, and Natalie Stoljar, eds. 2000. *Relational Autonomy: Feminist Perspectives on Autonomy, Agency and the Social Self*. Oxford: Oxford University Press.

#### *BOOK CHAPTER IN AN EDITED BOOK*

Callahan, Daniel. 1996. "Health Care in the Aging Society: A Moral Dilemma." In *Our Aging Society*, ed. Alan Pifer and Lydia Bronte, 319-39. New York: W.W. Norton and Co.

#### *BOOK CHAPTER IN A MULTI-VOLUME BOOK*

Singer, Peter. 1998. "Icons of Country: Topographic Representations in Classical Aboriginal Traditions." In "The History of Cartography," vol. 2, bk. 3: *Cartography in the Traditional African, American, Arctic, and Pacific Societies*, ed. David Woodward and G. Malcolm Lewis, 353-86. Chicago, IL: University of Chicago Press.

#### *BOOK WITHOUT A DATE*

Strachey, Lytton. n.d. *Eminent Victorians*. Middlesex, UK: Echo Library. *NB: The in-text citation would be (Strachey n.d., 176)***.**

#### *BOOK EDITION OTHER THAN FIRST*

Ehrenreich, Barbara, and Deirdre English. 2005. *For Her Own Good: Two Centuries of the Experts' Advice to Women*. 2nd ed. New York: Anchor Books.

### *NEW EDITION OF AN OLDER BOOK*

Hobbs, Thomas. [1651] 1985. *Leviathan*. New York: Macmillan.

### *BOOK WITH A TRANSLATOR*

Beauvoir, Simone de. 2011. *The Second Sex*. Trans. Constance Borde and Sheila Malovaney-Chevallier. New York: Vintage

#### *BOOK WITH MORE THAN ONE VOLUME*

Berntson, Gary G., and John T. Cacioppo, eds. 2009. *Handbook of Neuroscience for the Behavioral Sciences*. 2 vols. Hoboken, NJ: John Wiley & Sons.

#### *JOURNAL ARTICLE WITH A SINGLE AUTHOR*

Chambers, Clare. 2004. "Are Breast Implants Better than Female Genital Mutilation? Autonomy, Gender Equality and Nussbaum's Political Liberation." *Critical Review of International Social and Political Philosophy* 7 (3): 1-33. http://dx.doi.org/10.1080/1369823042000269366

#### *JOURNAL ARTICLE WITH MULTIPLE AUTHORS*

Johnston, Josee, Michelle Szabo, and Alexandra Rodney. 2011. "Good Food, Good People: Understanding the Cultural Repertoire of Ethical Eating." *Journal of Consumer Culture* 11 (3): 293-318. http://dx.doi.org/10.1177/1469540511417996 *NB: The in-text citation would be (Johnston et al. 2011).*

#### *JOURNAL ARTICLE FROM A LIBRARY DATABASE*

Bell, David. 2005. "Napoleon in the Flesh." *MLN* 120 (4): 711-15. http://www.jstor.org/stable/3840653

#### *ARTICLE IN A NEWSPAPER*

Richards, Sarah Elizabeth. 2013. "Why I Froze My Eggs (and You Should TOO)." *Wall Street Journal,*  May 4. C1. http://online.wsj.com/new/articles/SB100014241278

#### *BLOG POST*

Reiheld, Alison. 2016. "Gendered Medicalization of Sexual Desire? A Medical Sociologist Reflects on How 'Women's Viagra' Isn't Like Viagra at All." *IJFAB Blog*, February 29. http://www.ijfab.org/blog/gendered-medicalization-of-sexual-desire-a-medical-sociologistreflects-on-how-womens-viagra-isnt-like-viagra-at-all/

#### *COMMISSIONED REPORT OR SIMILAR*

Townsend, J.R. 1997. "Enhanced Land Cover and Land Cover Change Products from MODIS. Algorithm Development and Post Launch Studies." Quarterly REPORT (January-June), Contract No. NAS596060. University of Maryland, College Park, MD.

#### *CONFERENCE PAPER*

Collier, Peter, and Rob Inkpen. 2001. "The Role of Mapping in the Colonisation of Africa: 1880-1914." Paper presented at the  $20<sup>th</sup>$  International Cartographic Conference: Mapping the  $21<sup>st</sup>$  Century, August 6-10, Beijing.

#### *CONFERENCE PAPER PUBLISHED IN PROCEEDINGS*

Edsall, Robert M., Alan M. MacEachren, and L.J. Pickel. 2001. "Case Study: Design and Assessment of an Enhanced Geographic Information System for Exploration of Multivariate Health Statistics." *Proceedings of the IEEE Symposium on Information Visualization,* October 22-25, San Diego, CA, 159-62.

#### *DISSERTATION*

Cardella, Kathryn. 1984. "Public Complaint and Private Sorrow: The Feminism of Carolyn Sheridan Norton." PhD dissertation, Indiana University.

#### *FILM*

*Busting Out*. 2004. Directed by Francine Strickwerda and Laurel Spellman Smith. Bullfrog Films.

#### *LAWS, STATUES, ACTS*

*Assisted Human Reproduction Act*. 2004. S.C., ch. 2 (Can.). *Child Status Act*. 1988. S.P.E.I., c. C-6, s. 9(6). *Jackson vs. City of Joliet.* 1983. 715 F.2d 1200 (7<sup>th</sup> Cir). *Planned Parenthood of Southeastern Pennsylvania vs. Casey.* 1992. 505, 833. *Roe v. Wade*. 1973. 410 U.S. 113.

#### *LEGAL OR GOVERNMENT DOCUMENT PRINTED*

National Commission for the Protection of Human Subjects of Biomedical and Behavioral Research. 1979. *Belmont Report: Ethical Principles and Guidelines for Research Involving Human Subjects*. U.S. Department of Health, Education, and Welfare.

# *LEGAL OR GOVERNMENT DOCUMENT ONLINE*

European Community. 2008. Commission Regulation (EC) No. 1242/2008 of December 2008 Establishing a Community Topology for Agricultural Holdings. Brussels: Commission of the European Community. http://eurlex.Europa.eu/LexUriServ.do?uri=OJ:L:2008:335:0003:24:EN:PDF

### *NEWSPAPER AS SOURCE*

*New York Times*. 2012. "Fertility Services for Veterans" [Editorial]. *New York Times*, August 26. http://nytimes.com/2012/08/27/opinion/fertility-services-for-veterans.html

### *ORGANIZATION, UNIVERSITY, MEDIA COMPANY AS SOURCE*

- *CBS New York*. 2012. "Mayor Bloomberg Declares War on Baby Formula: Program Is Not an Absolute but You'll Be Lectured If You Choose Not to Comply," July 30. http://newyork.cbslocal.com/2012/07/30/mayor-bloombreg-declares-war-on-babyformula
- Centers for Disease Control and Prevention. 2013. "What Is Assisted Reproductive Technology?" Atlanta, GA: Centers for Disease Control and Prevention. http://www.cdc.gove/art/
- *Frontline*. n.d. "The Last Abortion Clinic in Mississippi." http://www.pbs.org/wgbh/pages/frontline/clinic/view
- University of Maryland Medical Center. 2013. "Conjoined Twins Facts." Baltimore: University of Maryland Medical Center. http://umn.edu/conjoined-twins/facts-about-the-twins
- World Health Organization (WHO). 2014. *Antimicrobial Resistance: Global Report of Surveillance*. Geneva: World Health Organization.

#### *PODCAST OR RADIO BROADCAST*

"Court Sides with Neighbors against Giant U.S. Flag." 2009. Narrated by Steve Inskeep. Morning Edition. *NPR*, July 23.

http://www.npr.org/templates/archives/archive.php?thingld=1051&date=03-19-2010@p=346 *NB: The in-text citation would be ("Court Sides with Neighbors against Giant U.S. Flag," 2009). Subsequent citations would be shortened to ("Court Sides with Neighbors," 2009).*

#### *RESEARCH OR WORKING PAPER*

Engelhardt, Gary V., and Jonathan Gruber. 2004. "Social Security and the Evolution of Elderly Poverty." NBER Working Paper No.10466. Cambridge, MA: National Bureau of Economic Research. http://www.nber.org/papers/w10466.pdf

### *TWITTER AS SOURCE*

Silver, Nate. 2016. Twitter post, March 10, 10:10AM. https://twitter.com/NateSilver538/status/707946733049880577?ref\_src=twsrc%5Etfw

#### *UNPUBLISHED MANUSCRIPT*

Bartholet, Elizabeth. 2013. "The Hague Convention: Pros, Cons and Potential." Unpublished manuscript. http://papers.ssrn.com.sol3/papers.cfm?abstract\_id=2279583

### *WEBSITE AS SOURCE*

Fit4Mom. n.d. "About." http://fit4mom.com/more/about

# *WIKIPEDIA ARTICLE*

*Wikipedia*. 2014. "Phrenology." Last modified June 17. http://en.wikipedia.org/wiki/Phrenology *NB: The in-text citation would be (Wikipedia, "Phrenology" 2014).*